### Parallel Erlang

Mark Greenstreet

<span id="page-0-0"></span>CpSc 418 – Sept. 12, 2013

Outline:

- **•** [Processes](#page-2-0)
- Count 3s and other Trees
- **Parallel Programming Abstractions**

# **Objectives**

**•** Introduce Erlang's features for concurrency and parallelism

- $\triangleright$  Spawning processes.
- $\triangleright$  Sending and receiving messages.
- Count 3s as a simple parallel program
	- $\blacktriangleright$  The parallel version
	- $\blacktriangleright$  Refining the parallel version
	- $\blacktriangleright$  Applying that structure to other problems
- **Parallel Programming Abstractions** 
	- $\blacktriangleright$  Reduce
	- $\triangleright$  The workers and wtree modules

### Processes – Overview

- <span id="page-2-0"></span>• The built-in function [spawn](http://www.erlang.org/doc/man/erlang.html#spawn-1) creates a new process.
- Each process has a process-id, pid.
	- $\triangleright$  The built-in function [self\(\)](http://www.erlang.org/doc/man/erlang.html#self-0) returns the pid of the calling process.
	- $\triangleright$  spawn returns the pid of the process that it creates.
	- $\triangleright$  The simplest form is spawn (Fun).
		- $\star$  A new process is created.
		- $\star$  The function Fun is invoked with no arguments in that process.

### • Sending a message.

▶ Pid ! Message

sends Message to the process with pid Pid.

- $\triangleright$  Message is any Erlang term (i.e. an arbitrary expression).
- Receiving messages: See next slide.

Receiving Messages (short version)

```
receive
   Pattern1 -> Expr1;
   Pattern2 -> Expr2;
   ...
   PatternN -> ExprN
end
```
- If there is a pending message for this process that matches one of the patterns,
	- $\blacktriangleright$  The message is delivered, and the value of the receive expression is the value of the corresponding *Expr*.
	- $\triangleright$  Otherwise, the process blocks until such a message is received.

### A simple example

```
1> MyPid = self().
< 0.152.02> spawn(fun() -> MyPid ! "hello world" end).
< 0.164.03> receive Msg1 -> Msg1 end.
"hello, world"
```
### Count 3s with a Tree

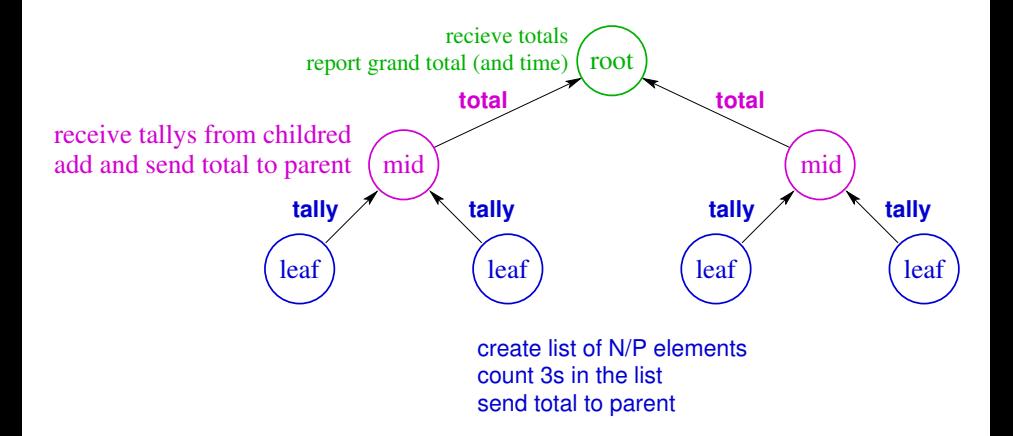

# Let's try it

This space left blank for your notes. I'll show the erlang separately.

# A better timing measurement

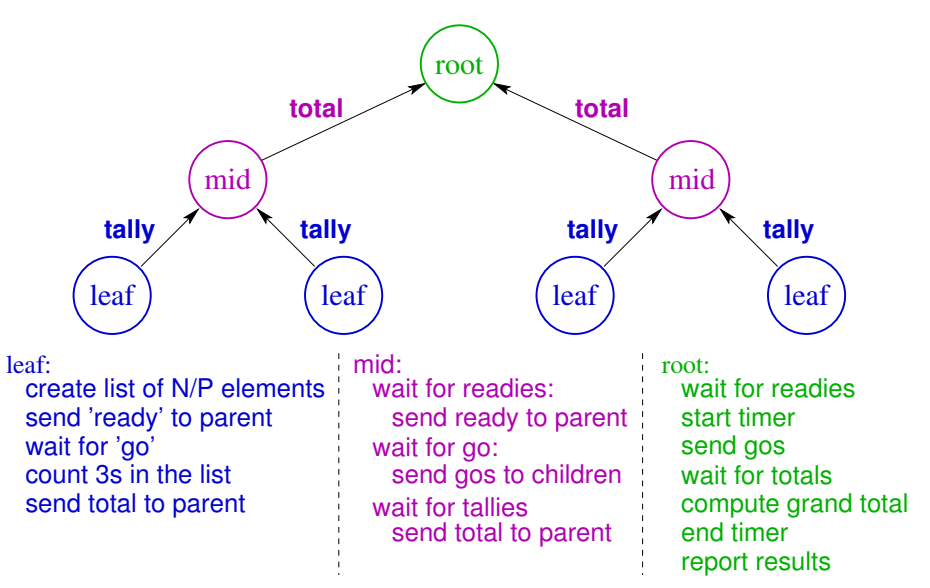

# Let's try it

This space left blank for your notes. I'll show the erlang separately.

# The reduce pattern

Counting 3s is fun, but it won't pay the rent.

- What if I wanted to know the sum of the elements in a big list, distributed across a tree of processes?
- What if I wanted to know the maximum of the elements in a big list, distributed across a tree of processes?
- What if I wanted to know the third largest of the elements in a big list, distributed across a tree of processes?
- What if I wanted to know the longest run of that atom a  $_{\text{row}}$  in a big list distributed across a tree of processes?

### What's the pattern?

This space left blank for your notes. I'll put something into the final version of the slides.

### What should a worker process look like?

This space left blank for your notes. I'll put something into the final version of the slides.

### Keeping data between requests

This space left blank for your notes. I'll put something into the final version of the slides.

#### • workers pools

[http://www.ugrad.cs.ubc.ca/˜cs418/resources/erl/doc/workers.html](http://www.ugrad.cs.ubc.ca/~cs418/resources/erl/doc/workers.html)

#### • worker trees

[http://www.ugrad.cs.ubc.ca/˜cs418/resources/erl/doc/workers.html](http://www.ugrad.cs.ubc.ca/~cs418/resources/erl/doc/workers.html)

### Count 3s using wtree

This space left blank for your notes. I'll show the erlang separately.

### **Summary**

To be added in the final version.

### **Preview**

# **September 17: Performance Loss**<br>Reading: Lin & Snyder, chapter 3, pr

Lin & Snyder, chapter 3, pp. 61–68

# **September 19: Performance Measurement**<br>Homework: Homework 2 goes out – parallel progra

Homework 2 goes out – parallel programming with Erlang Reading: Lin & Snyder, chapter 3, pp. 68–77 Homework: Homework 1 deadline for early-bird bonus

### **September 24: Matrix Multiplication**

Reading: Lin & Snyder, chapter 3, pp. 77–85 Homework: Homework 1 due

### **September 26: Superscalars and compilers**

Reading: [The MIPS R10000 Superscalar Microprocessor](http://ieeexplore.ieee.org/xpls/abs_all.jsp?arnumber=491460&tag=1) (Yeager)

#### **October 1: Shared Memory Multiprocessors**

Reading: Lin & Snyder, chapter 2, pp. 30–43. Homework: Homework 3 goes out

### **October 3: Message Passing Multiprocessors**

### **October 8: Models of Parallel Computation**

Reading: Lin & Snyder, chapter 3, pp. 43–59.

### Review Questions

<span id="page-17-0"></span>To be added in the final version.